# Elementos básicos del lenguaje Java

## Ricardo Pérez López

## IES Doñana, curso 2023/2024

Generado el 2024/02/28 a las 23:07:00

# **Índice**

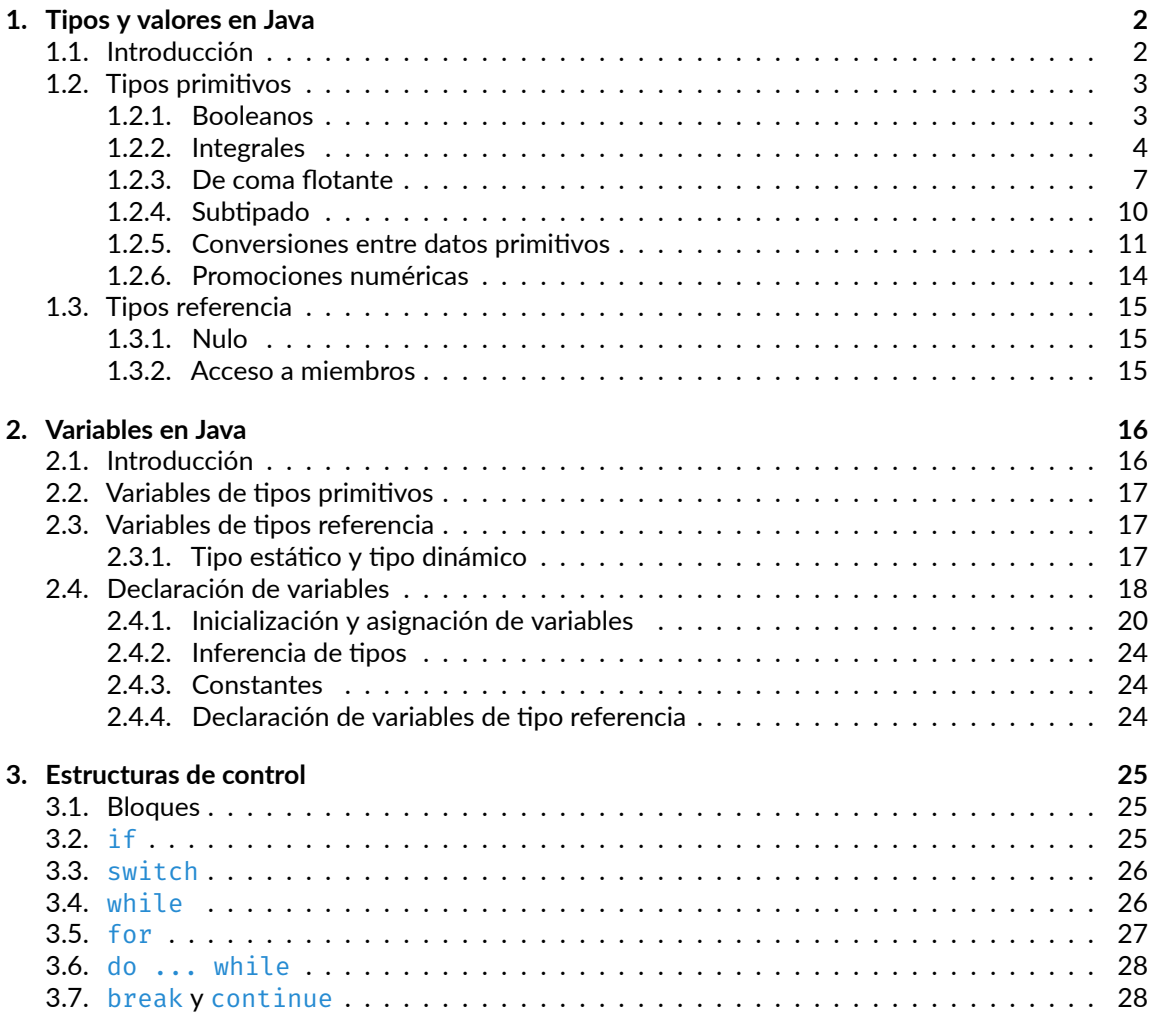

## **[4. Entrada/salida](#page-27-2) 28**

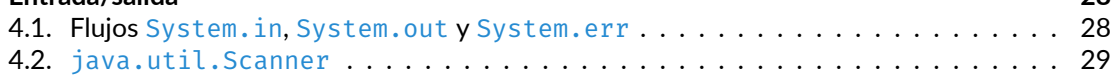

## <span id="page-1-0"></span>**1. Tipos y valores en Java**

## <span id="page-1-1"></span>**1.1. Introducción**

El lenguaje de programación Java es un **lenguaje de tipado estático**, lo que significa que cada variable y cada expresión tienen un tipo que se conoce en tiempo de compilación.

El lenguaje de programación Java también es un **lenguaje fuertemente tipado**, porque los tipos limitan las operaciones que se pueden realizar sobre unos valores dependiendo de sus tipos y deter‐ minan el significado de dichas operaciones.

El tipado estático fuerte ayuda a **detectar errores en tiempo de compilación**, es decir, antes incluso de ejecutar el programa.

Los **tipos** del lenguaje de programación Java se dividen en **dos categorías**:

- **–** Tipos **primitivos**.
- **–** Tipos **referencia**.

Consecuentemente, en Java hay dos categorías de **valores**:

- **–** Valores primitivos.
- **–** Valores referencia.

Los **tipos primitivos** son:

- **–** El tipo **booleano** (boolean).
- **–** Los tipos **numéricos**, los cuales a su vez son:
	- \* Los tipos **integrales**: byte, short, int, long y char.
	- \* Los tipos **de coma flotante**: float y double.

Los **tipos referencia** son:

- **–** Tipos **clase**.
- **–** Tipos **interfaz**.
- **–** Tipos *array*.

Además, hay un tipo especial que representa el valor **nulo** (**null**).

En Java, un objeto sólo puede ser una de estas dos cosas:

- **–** Una instancia creada en tiempo de ejecución a partir de una clase.
- **–** Un *array* creado en tiempo de ejecución.

Los valores de un tipo referencia son referencias a objetos.

Todos los objetos, incluidos los *arrays*, admiten los métodos de la clase Object.

[<sup>©</sup> Ricardo Pérez López \(IES Doñana, curso 2023/2024\)](https://pro.iesdonana.org) 2

Las cadenas literales representan objetos de la clase String.

## <span id="page-2-0"></span>**1.2. Tipos primitivos**

Los **tipos primitivos** están predefinidos en Java y se identifican mediante su nombre, el cual es una palabra clave reservada en el lenguaje.

Un valor primitivo es un valor de un tipo primitivo.

Los valores primitivos **no son objetos** y no comparten estado con otros valores primitivos.

En consecuencia, los valores primitivos no se almacenan en el montículo y, por tanto, **las variables que contienen valores primitivos** no guardan una referencia al valor, sino que **almacenan el valor mismo**.

Los tipos primitivos son los **booleanos**, los **integrales** y los tipos de **coma flotante**.

### <span id="page-2-1"></span>**1.2.1. Booleanos**

El tipo booleano (boolean) contiene dos valores, representados por los literales booleanos **true** (verdadero) y **false** (falso).

Un literal booleano siempre es de tipo boolean.

Sus operaciones son:

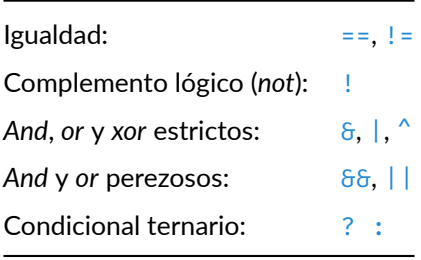

```
jshell> true && false
$1 ==> false
jshell> false == false
$2 ==> true
jshell> true ^ true
$3 ==> false
```

```
jshell> !true
$4 ==> false
jshell> true ? 1 : 2
$5 == > 1jshell> false ? 1 : 2
$6 == > 2$
```
## <span id="page-3-0"></span>**1.2.2. Integrales**

Los **tipos integrales** son:

- **– Enteros** (byte, short, int y long): sus valores son **números enteros con signo** en comple‐ mento a dos.
- **– Caracteres** (char): sus valores son **enteros sin signo** que representan caracteres Unicode alma‐ cenados en forma de *code units* de UTF‐16.

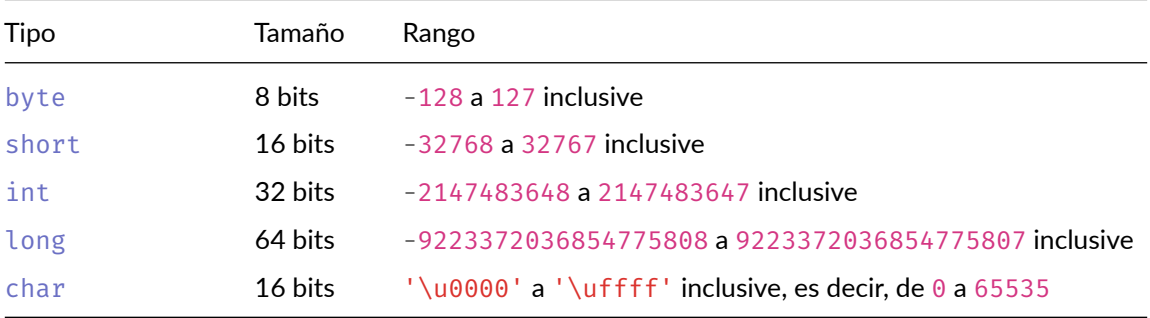

Sus tamaños y rangos de valores son:

Los literales que representan números enteros pueden ser de tipo int o de tipo long.

Un literal entero será de tipo long si lleva un sufijo l o L; en caso contrario, será de tipo int.

Se pueden usar caracteres de subrayado (\_) como separadores entre los dígitos del número entero.

Los literales de tipos enteros se pueden expresar en:

- **– Decimal:** no puede empezar por 0, salvo que sea el propio número 0.
- **– Hexadecimal:** debe empezar por **0**x o **0**X.
- **– Octal:** debe empezar por 0.
- **– Binario:** debe empezar por **0**b o **0**B.

## **Ejemplos**

```
Ejemplos de literales de tipo int:
\Theta\overline{2}0372
0xDada_Cafe
1996
0x00_FF__00_FF
```
Ejemplos de literales de tipo long:

0l

0777L

0x100000000L

2\_147\_483\_648L

0xC0B0L

Un literal de tipo char representa un carácter o secuencia de escape.

Se escriben encerrados entre comillas simples, también llamadas *apóstrofes* (').

Los literales de tipo char sólo pueden representar *code units* de Unicode y, por tanto, sus valores deben estar comprendidos entre '\u0000' y '\uffff'.

Ejemplos de literales de tipo char:

'a' '%' '\t' '\\' '\'' '\u03a9' '\uFFFF' **'**™**'**

En Java, los **caracteres** y las **cadenas** son **tipos distintos**.

### **1.2.2.1. Operadores integrales**

Java proporciona una serie de operadores que actúan sobre valores integrales.

Los **operadores de comparación** dan como resultado un valor de tipo boolean:

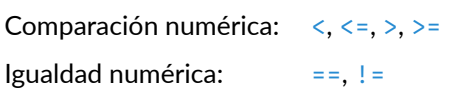

```
jshell > 2 \leq 3$1 ==> true
jshell> 4 != 4
$2 ==> false
```
Signo más y menos (unarios):  $+$ ,  $-$ Multiplicativos:  $*, /, %$ Suma y resta:  $+,-$ Preincremento y postincremento: ++ Predecremento y postdecremento: --Desplazamiento con y sin signo: <<, >>, >>> Complemento a nivel de bits:  $\sim$ *And*, *or y xor* a nivel de bits:  $\delta$ ,  $\int$ ,  $\delta$ 

Los **operadores numéricos** dan como resultado un valor de tipo int o long:

Si un operador integral (que no sea el desplazamiento) tiene al menos un operando de tipo long, la operación se llevará a cabo en precisión de 64 bits y el resultado de la operación numérica será de tipo long.

Si el otro operando no es long, se convertirá primero a long.

En caso contrario, la operación se llevará a cabo usando precisión de 32 bits y el resultado de la operación numérica será de tipo int.

Si alguno de los operandos no es int (por ejemplo, short o byte), se convertirá primero a int.

Ciertas operaciones pueden lanzar excepciones. Por ejemplo, el operador de división entera (/) y el resto de la división entera (%) lanzan una excepción ArithmeticException si el operando derecho es cero.

```
jshell> 2 + 3<br>$1 ==> 5// Devuelve un int
jshell> 2 + 3L<br>$2 == > 5// Devuelve un long
ishell> 8 \gg 1$3 == > 4ishell > -8 >> 1
$4 ==> -4
jshell> -8 >>> 1
$5 = = > 2147483644
jshell> 2 == 3 ? 5 : 6L
$6 \implies 6
```
## <span id="page-6-0"></span>**1.2.3. De coma flotante**

Los **tipos de coma flotante** son valores que representan **números reales** almacenados en el formato de coma flotante **IEEE‐754**.

Existen dos tipos de coma flotante:

- **– float:** sus valores son números de coma flotante de 32 bits (simple precisión).
- **– double:** sus valores son números de coma flotante de 64 bits (doble precisión).

Un literal de coma flotante tiene las siguientes partes en este orden (que algunas son opcionales según el caso):

- 1. Una parte entera.
- 2. Un punto (.).
- 3. Una parte fraccionaria.
- 4. Un exponente.
- 5. Un sufijo de tipo.

Los literales de coma flotante se pueden expresar en decimal o hexadecimal (usando el prefijo **0**x o **0**X).

Todas las partes numéricas del literal (la entera, la fraccionaria y el exponente) deben ser decimales o hexadecimales, sin mezclar algunas de un tipo y otras de otro.

Se permiten caracteres de subrayado (\_) para separar los dígitos de la parte entera, la parte fraccionaria o el exponente.

El exponente, si aparece, se indica mediante el carácter e o  $E$  (si el número es decimal) o el carácter p o P (si es hexadecimal), seguido por un número entero con signo.

Un literal de coma flotante será de tipo float si lleva un sufijo f o F; si no lleva ningún sufijo (o si lleva opcionalmente el sufijo d o D), será de tipo double.

El literal positivo finito de tipo float más grande es 3.4028235e38f.

El literal positivo finito de tipo float más pequeño distinto de cero es 1.40e-45f.

El literal positivo finito de tipo double más grande es 1.7976931348623157e308.

El literal positivo finito de tipo double más pequeño distinto de cero es 4.9e-324.

## **Ejemplos**

Ejemplos de literales de tipo float:

1e1f

2.f

.3f

0f

3.14f

## 6.022137e+23f

Ejemplos de literales de tipo double:

1e1 2. .3 0.0 3.14 1e-9d 1e137

El estándar IEEE‐754 incluye números positivos y negativos formados por un signo y una magnitud. También incluye:

- **–** Ceros positivo y negativos:
	- +0
	- $-<sub>0</sub>$
- **–** Infinitos positivos y negativos:

Float.POSITIVE\_INFINITY

```
Float.NEGATIVE_INFINITY
```
Double.POSITIVE\_INFINITY

```
Double.NEGATIVE_INFINITY
```
**–** Valores especiales *Not‐a‐Number* (o *NaN*), usados para representar ciertas operaciones no váli‐ das como dividir entre cero:

Float.NaN

Double.NaN

## **1.2.3.1. Operadores de coma flotante**

Los operadores que actúan sobre valores de coma flotante son los siguientes:

Los **operadores de comparación** dan como resultado un valor de tipo boolean:

```
Comparación numérica: \langle \langle \langle 1, \rangle \rangle =Igualdad numérica: =, !=
```

```
jshell> 2.0 <= 3.0
$1 ==> true
jshell> 4.0 != 4.0
```
#### \$2 ==> **false**

Los **operadores numéricos** dan como resultado un valor de tipo float o double:

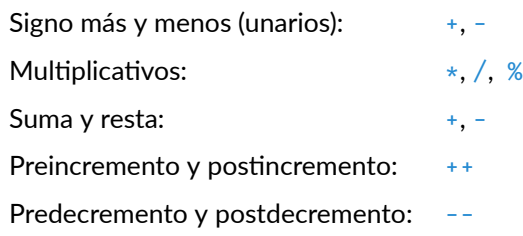

Si al menos uno de los operandos de un operador binario es de un número de coma flotante, la operación se realizará en coma flotante, aunque el otro operando sea un integral.

Si al menos uno de los operandos de un operador numérico es de tipo double, la operación se llevará a cabo en aritmética de coma flotante de 64 bits y el resultado de la operación numérica será de tipo double.

Si el otro operando no es double, se convertirá primero a double.

En caso contrario, la operación se llevará a cabo usando aritmética de coma flotante 32 bits y el resultado de la operación numérica será de tipo float.

Si el otro operando no es float, se convertirá primero a float.

```
jshell> 4 / 3
$1 ==> 1
jshell> 4 / 3.0
$2 ==> 1.3333333333333333
jshell> 4 / 3.0f
$3 = > 1.3333334
jshell> 4 / 0.0
$4 ==> Infinity
jshell> 4.0 * Double.NaN
$5 == > NaN
```
Una operación de coma flotante que produce *overflow* devuelve un infinito con signo.

Una operación de coma flotante que produce *underflow* devuelve un valor desnormalizado o un cero con signo.

Una operación de coma flotante que no tiene un resultado matemáticamente definido devuelve NaN.

Cualquier operación numérica que tenga un NaN como operando devuelve NaN como resultado.

[<sup>©</sup> Ricardo Pérez López \(IES Doñana, curso 2023/2024\)](https://pro.iesdonana.org) 9

<span id="page-9-0"></span>Se dice que un tipo *S* es **supertipo directo** de un tipo *T* cuando esos dos tipos están relacionados según unas reglas que veremos luego. En tal caso, se escribe:

 $S >_1 T$ 

Se dice que un tipo *S* es **supertipo** de un tipo *T* cuando *S* se puede obtener de *T* mediante clausura reflexiva y transitiva sobre la relación de *supertipo directo*. En tal caso, se escribe:

*S* :> *T*

*S* es un **supertipo propio** de *T* si *S* : > *T* y *S*  $\neq$  *T*. En tal caso, se escribe:

*S* > *T*

Los **subtipos** de un tipo *T* son todos aquellos tipos *S* tales que *T* es un supertipo de *S*. Si *T* es un tipo referencia, entonces el **tipo nulo** también es un subtipo de *T*.

Cuando *S* es un subtipo de *T* se escribe:

*S* <: *T*

*S* es un **subtipo propio** de *T* si  $S \leq r$  *T* y  $S \neq T$ . En tal caso, se escribe:

*S* < *T*

*S* es un **subtipo directo** de *T* si *T >*<sup>1</sup> *S*. En tal caso, se escribe:

 $S \leq 1$  *T* 

Las relaciones de **subtipo** y **supertipo** son muy importantes porque:

- **–** Un valor de un tipo se puede convertir en un valor de un supertipo suyo sin perder información (es lo que se denomina **ampliación** o *widening*).
- **–** En cualquier expresión donde se necesite un valor de un cierto tipo, se puede usar un valor de un subtipo suyo.

## **1.2.4.1. Subtipado entre tipos primitivos**

Las siguientes reglas definen la relación de **subtipo directo** entre los tipos primitivos de Java:

- **–** float *<*<sup>1</sup> double
- **–** long *<*<sup>1</sup> float
- **–** int *<*<sup>1</sup> long
- **–** char *<*<sup>1</sup> int
- $-$  short  $\lt_1$  int
- **–** byte *<*<sup>1</sup> short

[<sup>©</sup> Ricardo Pérez López \(IES Doñana, curso 2023/2024\)](https://pro.iesdonana.org) 10

Sabiendo qué tipos son subtipos directos de otros (relación *<*1), podemos determinar qué tipos son subtipos de otros (relación <: ), usando estas dos propiedades:

- **–** Todo tipo es subtipo de sí mismo (propiedad reflexiva).
- **–** Si  $T_1$  <:  $T_2$  y  $T_2$  <:  $T_3$ , entonces  $T_1$  <:  $T_3$  (propiedad transitiva).

Por ejemplo, sabiendo que byte *<*<sup>1</sup> short y que short *<*<sup>1</sup> int, podemos deducir que:

- **–** byte <: byte
- **–** short <: short
- **–** int <: int
- **–** byte <: short
- **–** short <: int
- **–** byte <: int

#### **1.2.4.2. Subtipado entre tipos referencia**

El subtipado entre tipos referencia resulta bastante más complicado que el de los tipos primitivos, pero básicamente se fundamenta en el *principio de sustitución de Liskov*.

Hay muchas reglas de subtipado entre tipos referencia, pero la más importante y básica es la siguien‐ te:

```
Dado un tipo referencia C, el supertipo directo de C es la superclase directa de C.
```

```
Dicho de otra forma: C <1 S, siendo S la superclase directa de C.
```
Esta regla se ampliará en su momento cuando estudiemos las interfaces y la programación genérica.

#### <span id="page-10-0"></span>**1.2.5. Conversiones entre datos primitivos**

Es posible convertir valores de un tipo a otro, siempre y cuando se cumplan ciertas condiciones y teniendo en cuenta que, en determinadas ocasiones, puede haber pérdida de información.

Por ejemplo, no es posible convertir directamente valores numéricos en booleanos o viceversa.

Pero sí es posible convertir valores numéricos a otro tipo numérico, aunque es posible que se pueda perder información, según sea el caso.

Por ejemplo, convertir un número de coma flotante en un entero supondrá siempre la pérdida de la parte fraccionaria del número.

Igualmente, es posible que haya pérdida de información al convertir un número de más bits en otro de menos bits.

[<sup>©</sup> Ricardo Pérez López \(IES Doñana, curso 2023/2024\)](https://pro.iesdonana.org) 11

## **1.2.5.1.** *Casting*

El *casting* o *moldeado* de tipos es una operación de conversión entre tipos.

En el caso de tipos primitivos, el *casting* se usa para:

- **–** Convertir, en tiempo de ejecución, un valor de un tipo numérico a un valor similar de otro tipo numérico.
- **–** Garantizar, en tiempo de compilación, que el tipo de una expresión es boolean.

El *casting* se escribe anteponiendo a una expresión, y entre paréntesis, el nombre del tipo al que se quiere convertir el valor de esa expresión.

Por ejemplo, si queremos convertir a short el valor de la expresión  $4 + 3$ , hacemos:

(short) (4 + 3)

Los paréntesis alrededor de la expresión 4 + 3 son necesarios para asegurarnos de que el *casting* afecta a toda la expresión y no sólo al 4.

### **1.2.5.2. De ampliación (***widening***)**

Existen 19 conversiones de ampliación o *widening* sobre tipos primitivos:

- **–** De byte a short, int, long, float o double.
- **–** De short a int, long, float o double.
- **–** De char a int, long, float o double.
- **–** De int a long, float o double.
- **–** De long a float o double.
- **–** De float a double.

Una conversión primitiva de ampliación nunca pierde información sobre la magnitud general de un valor numérico.

Una conversión primitiva de ampliación de un tipo integral a otro tipo integral no pierde ninguna información en absoluto; el valor numérico se conserva exactamente.

En determinados casos, una conversión primitiva de ampliación de float a double puede perder información sobre la magnitud general del valor convertido.

Una conversión de ampliación de un valor int o long a float, o de un valor long a double, puede producir pérdida de precisión; es decir, el resultado puede perder algunos de los bits menos signifi‐ cativos del valor. En este caso, el valor de coma flotante resultante será una versión correctamente redondeada del valor entero.

Una conversión de ampliación de un valor entero con signo a un tipo integral simplemente extiende el signo de la representación del complemento a dos del valor entero para llenar el formato más amplio.

Una conversión de ampliación de char a un tipo integral rellena con ceros la representación del valor char para llenar el formato más amplio.

[<sup>©</sup> Ricardo Pérez López \(IES Doñana, curso 2023/2024\)](https://pro.iesdonana.org) 12

A pesar de que puede producirse una pérdida de precisión, una conversión primitiva de ampliación nunca da como resultado una excepción en tiempo de ejecución.

## **1.2.5.3. De restricción (***narrowing***)**

Existen 22 conversiones de restricción o *narrowing* sobre tipos primitivos:

- **–** De short a byte o char.
- **–** De char a byte o short.
- **–** De int a byte, short o char.
- **–** De long a byte, short, char o int.
- **–** De float a byte, short, char, int o long.
- **–** De double a byte, short, char, int, long o float.

Una conversión primitiva de restricción puede perder información sobre la magnitud general de un valor numérico y además también puede perder precisión y rango.

Las conversiones primitivas de restricción de double a float se llevan a cabo mediante las reglas de redondeo del IEEE‐754. Esta conversión puede perder precisión y también rango, por lo que puede resultar un float cero a partir de un double que no es cero, y un float infinito a partir de un double finito. Los NaN se convierten en NaN y los infinitos en infinitos.

Una conversión de restricción de un entero con signo a un integral *T* simplemente descarta todos los bits excepto los *n* menos significativos, siendo *n* el número de bits usados para representar un valor de tipo *T*. Por tanto, además de poder perder información sobre la magnitud del valor numérico, también puede cambiar el signo del valor original.

Una conversión de restricción de un char a un integral *T* se comporta igual que en el caso anterior.

Las conversiones de restricción de un número en coma flotante a un integral *T* se realizan en dos pasos:

1. El número en coma flotante se convierte a long o a int. Para ello:

- **–** Si el número flotante es NaN, el resultado del primer paso de la conversión es 0.
- **–** Si el número flotante no es infinito, el valor se redondea a entero truncando a cero la parte fraccionaria.
	- \* Si *T* es long y ese entero cabe en un long, el resultado es long.
	- \* Si cabe en un int, el resultado es int.
	- \* Si es demasiado pequeño (o grande), el resultado es el valor más pequeño (o grande) que se pueda representar con int o long.
- 2. Si *T* es int o long, el resultado final será el del primer paso.

Si *T* es byte, char o short, el resultado final será el resultado de convertir al tipo *T* el valor del primer paso.

Al convertir un valor de byte a char, se produce una doble conversión:

1. Primero, una conversión de ampliación de byte a int.

[<sup>©</sup> Ricardo Pérez López \(IES Doñana, curso 2023/2024\)](https://pro.iesdonana.org) 13

2. Después, una conversión de restricción de int a char.

### <span id="page-13-0"></span>**1.2.6. Promociones numéricas**

Las **promociones numéricas** son *conversiones implícitas* que el compilador realiza automáticamente al realizar ciertas operaciones.

#### **Promociones numéricas unarias:**

- **–** Se llevan a cabo sobre expresiones en las siguientes situaciones:
	- \* El índice de un *array*.
	- \* El operando de un + o unario.
	- $\ast$  El operando de un operador de complemento de bits  $\sim$ .
	- \* Cada operando, por separado, de los operadores >>, >>> y <<.
- **–** En tales casos, se lleva a cabo una promoción numérica que consiste en lo siguiente:
	- \* Si tipo del operando es byte, short, o char, su valor se promociona a int mediante una conversión primitiva de ampliación.

#### **Promociones numéricas binarias:**

- **–** Se llevan a cabo sobre los operandos de ciertos operadores:
	- \* Los operadores \*, / y %.
	- \* Los operadores de suma y resta de tipos numéricos + y -.
	- \* Los operadores de comparación numérica <, <=, > y >=.
	- \* Los operadores de igualdad numérica == y !=.
	- \* Los operadores enteros a nivel de bits  $6, ^{\wedge}$  y  $\vert$ .
	- \* En determinadas situaciones, el operador condicional ? :.
- **–** En tales casos, se lleva a cabo una promoción numérica que consiste en lo siguiente, en función del tipo de los operandos del operador:
	- 1. Si algún operando es double, el otro se convierte a double.
	- 2. Si no, si alguno es float, el otro se convierte a float.
	- 3. Si no, si alguno es long, el otro se convierte a long.
	- 4. Si no, ambos operandos se convierten a int.

[<sup>©</sup> Ricardo Pérez López \(IES Doñana, curso 2023/2024\)](https://pro.iesdonana.org) 14

## <span id="page-14-0"></span>**1.3. Tipos referencia**

Los **tipos referencia** son:

- **–** Tipos **clase**.
- **–** Tipos **interfaz**.
- **–** Tipos *array*.

Un tipo clase o interfaz consiste en un identificador, o una secuencia de identificadores separados por puntos (.).

Cada identificador de un tipo clase o interfaz puede ser el nombre de un paquete o el nombre de un tipo.

Opcionalmente puede llevar *argumentos de tipo*. Si un argumento de tipo aparece en alguna parte de un tipo clase o interfaz, se denomina *tipo parametrizado*.

Los tipos parametrizados se verán con detalle cuando estudiemos la **programación genérica**.

Un objeto es una instancia de una clase o un *array*.

Las referencias son punteros a esos objetos.

Existe una referencia especial llamada *referencia nula* (o **null**) que no apunta a ningún objeto.

## <span id="page-14-1"></span>**1.3.1. Nulo**

Existe un tipo especial llamado **tipo** *nulo*.

El tipo nulo es el tipo de la expresión **null**, la cual representa la **referencia nula**.

La referencia nula es el único valor posible de una expresión de tipo nulo.

El tipo nulo no tiene nombre y, por tanto, no se puede declarar una variable de tipo nulo o convertir un valor al tipo nulo.

La referencia nula siempre puede asignarse o convertirse a cualquier tipo referencia.

En la práctica, el programador puede ignorar el tipo nulo y suponer que **null** es simplemente un literal especial que pertenece a cualquier tipo referencia.

## <span id="page-14-2"></span>**1.3.2. Acceso a miembros**

Si tenemos una referencia a un objeto, podemos acceder a cualquiera de sus miembros (campos o métodos) usando el operador punto (.), como es habitual.

Por ejemplo, para saber la longitud de una cadena, podemos invocar al método length sobre el objeto cadena:

```
jshell> "hola".length()
$1 == > 4
```
Lo mismo sirve para acceder a los miembros estáticos de una clase:

[<sup>©</sup> Ricardo Pérez López \(IES Doñana, curso 2023/2024\)](https://pro.iesdonana.org) 15

```
jshell> String.valueOf(25)
$1 ==> "25"
```
## **1.3.2.1. Llamadas a métodos sobrecargados**

En Java los métodos pueden estar *sobrecargados*.

Un **método sobrecargado** es aquel que tiene varias implementaciones.

Todas esas implementaciones tienen el mismo nombre pero se diferencian en la cantidad y tipo de sus parámetros.

Al llamar a un método sobrecargado, la implementación seleccionada dependerá de los argumentos indicados en la llamada.

Por ejemplo, el método estático valueOf de la clase String está sobrecargado porque dispone de varias implementaciones dependiendo de los argumentos que recibe:

```
static String valueOf(boolean b)
static String valueOf(char c)
static String valueOf(char[] data)
static String value Of (char<sup>[]</sup> data, int offset, int count)
static String valueOf(double d)
static String valueOf(float f)
static String valueOf(int i)
static String valueOf(long l)
static String valueOf(Object obj)
```
Más información en la [API de Java.](https://docs.oracle.com/en/java/javase/14/docs/api/java.base/java/lang/String.html#valueOf(boolean))

## <span id="page-15-0"></span>**2. Variables en Java**

## <span id="page-15-1"></span>**2.1. Introducción**

Una **variable** es un lugar donde se almacena un valor.

Cada variable tiene un **tipo** asociado, denominado **tipo en** *tiempo de compilación* o **tipo estático**.

Ese tipo puede ser un **tipo primitivo** o un **tipo referencia**.

Las variables se deben **declarar** antes de usarlas, y en la declaración se indica su tipo.

El valor de una variable se puede cambiar mediante **asignación** o usando los operadores ++ y -- de pre y post incremento y decremento.

El diseño del lenguaje Java garantiza que el valor de una variable es compatible con el tipo de la variable.

[<sup>©</sup> Ricardo Pérez López \(IES Doñana, curso 2023/2024\)](https://pro.iesdonana.org) 16

## <span id="page-16-0"></span>**2.2. Variables de tipos primitivos**

Una variable de un tipo primitivo siempre contiene un valor primitivo de exactamente ese tipo pri‐ mitivo.

Las variables de tipos primitivos contienen al valor primitivo, es decir, que almacenan ellas mismas el valor primitivo.

Por tanto, los valores primitivos no se almacenan en el montículo, sino directamente en la propia variable.

## <span id="page-16-1"></span>**2.3. Variables de tipos referencia**

Una variable de un tipo referencia *T* puede contener:

- **–** La referencia nula (**null**).
- **–** Una referencia a una instancia de *S*, siendo *S* un subtipo de *T*.

Una variable de un tipo «*array* de *T*», puede contener:

- **–** Si *T* es un tipo primitivo:
	- \* La referencia nula (**null**).
	- \* Una referencia a un *array* de tipo «*array* de *T*».
- **–** Si *T* es un tipo referencia:
	- \* La referencia nula (**null**).
	- \* Una referencia a un *array* de tipo «*array* de *S*», siendo *S* un subtipo de *T*.

## <span id="page-16-2"></span>**2.3.1. Tipo estático y tipo dinámico**

Eso significa que el tipo referencia que se usó al declarar una variable puede no coincidir exactamen‐ te con el tipo del objeto al que apunta.

Por eso, en Java distinguimos dos tipos:

- **– Tipo estático:** el tipo que se usó para declarar la variable; nunca cambia durante la ejecución del programa.
- **– Tipo dinámico:** el tipo del valor al que actualmente hace referencia la variable; puede cambiar durante la ejecución del programa según la referencia que contenga la variable en un momento dado.

En los tipos primitivos no ocurre eso, ya que una variable de un tipo primitivo siempre contendrá un valor de ese tipo exactamente.

Por ejemplo, en Java, Object es supertipo de cualquier tipo referencia.

Por tanto, una variable declarada de tipo Object puede contener una referencia a cualquier valor referencia de cualquier tipo referencia.

[<sup>©</sup> Ricardo Pérez López \(IES Doñana, curso 2023/2024\)](https://pro.iesdonana.org) 17

## <span id="page-17-0"></span>**2.4. Declaración de variables**

La forma más común de declarar variables es mediante la **sentencia de declaración de variables**.

La **sentencia de declaración de variables** es una sentencia mediante la cual anunciamos al compilador la existencia de unas determinadas variables e indicamos el tipo que van a tener esas variables.

La sintaxis de la declaración de variables es:

⟨*decl\_vars*⟩ ::= ⟨*tipo*⟩ **identificador** (**, identificador**)\* **;**

Todas las variables que aparecen en la declaración tendrán el mismo tipo (el tipo indicado en la declaración).

El tipo que se indica en la declaración es el **tipo estático** de la variable, el cual podrá o no coincidir con el *tipo dinámico* del valor que contenga la variable, según sea el caso.

Por ejemplo:

```
int x, y; // Declara las variables «x» e «y» de tipo «int»
float z; // Declara la variable «z» de tipo «float»
```
En Java, los identificadores son sensibles a mayúsculas y minúsuculas. Por tanto, la variable  $\times$  no es la misma que X.

La declaración de una variable siempre debe aparecer antes de su uso.

La variable empieza a existir en el momento en el que se declara.

Se almacena en el marco actual, donde también se crea la ligadura entre el identificador y la propia variable.

El **ámbito de la declaración de la variable** (también llamado **ámbito de la variable**) es el bloque (por‐ ción de código encerrado entre  $\{y\}$ ) dentro del cual se ha declarado la variable, ya que cada bloque introduce un nuevo ámbito.

Como los bloques se pueden anidar unos dentro de otros, sus ámbitos correspondientes también estarán anidados.

```
public static void main(String[] args) {
    int x;
    System.out.println("Bloque externo");
    {
        int y;
        System.out.println("Bloque interno");
    }
}
```
El ámbito de  $x$  es el bloque más externo (el que define el cuerpo del método main).

El ámbito de y es el bloque más interno.

Por tanto,  $x$  se puede usar dentro del bloque más interno, pero y no se puede usar fuera del bloque más interno.

[<sup>©</sup> Ricardo Pérez López \(IES Doñana, curso 2023/2024\)](https://pro.iesdonana.org) 18

```
public static void main(String[] args) { // Empieza el cuerpo del método
   int x;
   System.out.println("Bloque externo");
                 { // Empieza el bloque más interno
       int y;
       System.out.println("Bloque interno");
                 } // Termina el bloque más interno
} // Termina el cuerpo del método
```
Las variables declaradas dentro de un método son **locales al método**, independientemente del nivel de anidamiento del bloque donde se haya declarado la variable.

Por tanto, tanto x como y son **variables locales al método main**.

Los **parámetros** de un método también se consideran variables locales al método.

Una vez recién creadas, las variables locales a un método no tienen un valor inicial.

Por tanto, cuando se declara una variable local, ésta permanece sin ningún valor hasta que se le asigna uno.

Una variable sin valor se denomina **variable** *no inicializada*.

Si se intenta usar una variable local no inicializada, provoca un error:

```
public static void main(String[] args) {
   int x; // La variable «x» es local al método «main»
    System.out.println(x); // Da error porque «x» no está inicializada
}
```
En los lenguajes interpretados normalmente ocurre que, al entrar en un nuevo ámbito, se crea un nuevo marco en la pila que contendrá las ligaduras y variables definidas en ese ámbito.

En cambio, en los lenguajes compilados de tipado estático (como Java), no siempre se cumple eso de que cada ámbito lleva asociado un marco.

En Java ocurre lo siguiente:

- **–** En tiempo de ejecución, el hecho de entrar en un nuevo ámbito no provoca la creación de un nuevo marco en la pila. Sólo se crean (y se apilan) marcos nuevos al llamar a métodos, un marco por llamada.
- **–** Los ámbitos se usan en tiempo de compilación para comprobar si una variable es visible en un determinado punto del programa.
- **–** Las variables locales a un método siempre se almacenan en el marco del método donde se declaran.

Por eso, el concepto de «ámbito» tiene más que ver con el de «visibilidad» (dónde es visible una variable) que con el de «almacenamiento» (dónde se almacena la variable).

Recordemos que los *ámbitos* son un concepto *estático* (existen en el texto del programa aunque no se ejecute) mientras que los *marcos* son un concepto *dinámico* (se crean y se destruyen durante la ejecución del programa como consecuencia de entrar y salir de ciertos ámbitos).

Por otra parte, **en Java no existen las** *variables globales*.

Por tanto, las variables en Java sólo pueden ser:

[<sup>©</sup> Ricardo Pérez López \(IES Doñana, curso 2023/2024\)](https://pro.iesdonana.org) 19

- **– Locales a un método:** se almacenan en el marco del método (en la pila) durante la llamada al mismo y su ámbito es el propio método.
- **– De instancia:** se almacenan dentro de su objeto en el montículo.
- **– Estáticas:** se almacenan en una zona especial del montículo llamada *PermGen* (hasta Java 7) o *Metaspace* (desde Java 8).

#### <span id="page-19-0"></span>**2.4.1. Inicialización y asignación de variables**

Para darle un valor a una variable, podemos:

**– Inicializar la variable** en el momento de la declaración, de la siguiente forma:

```
int x = 25; // Declara la variable entera «x» y la inicializa con 25
```
**–** Asignarle un valor después de haberla declarado, usando la **sentencia de asignación**:

```
int x; // Declara la variable entera «x»<br>x = 25; // Le asigna el valor 25 a la var
                  // Le asigna el valor 25 a la variable «x»
```
La asignación puede ser **simple** o **compuesta**:

```
int x; // Declaración de la variable
x = 25; // Asignación simple
x = x + 5; // Asignación simple
x += 5; // Asignación compuesta, equivalente a la anterior
```
Ejemplo:

```
public static void main(String[] args) {
   int x = 25;
    System.out.println("Bloque externo");
    System.out.println(x);
    {
        int y = 14;
        System.out.println("Bloque interno");
        System.out.println(x);
        System.out.println(y);
        x \rightarrow 1;System.out.println(x);
    }
}
```
La inicialización puede realizarse sobre alguna o todas las variables declaradas en la misma sentencia.

Por ejemplo, el siguiente código:

int  $a = 4$ ,  $b$ ,  $c = 9$ ;

declara las variables a, b y c de tipo  $int$  e inicializa la variable a con el valor 4 y la variable c con el valor 9; la variable b se queda sin inicializar.

[<sup>©</sup> Ricardo Pérez López \(IES Doñana, curso 2023/2024\)](https://pro.iesdonana.org) 20

Por tanto, la sintaxis completa de la sentencia de declaración e inicialización de variables sería:

```
⟨decl_variables⟩ ::= [final] ⟨tipo⟩ ⟨decl_variable⟩ (, ⟨decl_variable⟩)* ;
⟨decl_variable⟩ ::= identificador [⟨inic_variable⟩]
⟨inic_variable⟩ ::= = ⟨expresión⟩
```
Es importante entender que la asignación en Java es una expresión (por tanto, el = es un operador) que lleva a cabo dos acciones:

- **–** Provoca el efecto lateral de cambiar el valor de la variable al nuevo valor.
- **–** Devuelve el nuevo valor.

Así, por ejemplo, en Java se pueden hacer cosas como las siguientes:

int  $i = 4$ ; int  $j = i = 3$ ;

### **2.4.1.1. Declaración vs. definición**

En general, en los lenguajes de programación distinguimos entre **declaración** y **definición**.

La **declaración** es una instrucción por medio de la cual el programa:

- **–** *Anuncia* **en el programa la existencia de una entidad** dentro de un determinado **ámbito**.
- **–** Opcionalmente (según el lenguaje), puede que también indique el **tipo** de dicha entidad.

Aquí se entiende el concepto de *entidad* en un sentido amplio: puede ser una variable, una clase, un método…

Por ejemplo, cuando se declara una *variable*:

- **–** En **tiempo de compilación**, el compilador usa esa instrucción para determinar el **ámbito de la declaración de la variable** y el **tipo estático** que tiene la variable.
- **–** En **tiempo de ejecución**, la instrucción provocará la creación de una **ligadura** entre el identifi‐ cador y la variable **dentro del espacio de nombres actual**.

Por otra parte, la **definición** es una instrucción por medio de la cual se lleva a cabo una **declaración** y, además:

- **–** En **lenguajes funcionales**, se crea una *ligadura* entre un identificador y un **valor**.
- **–** En **lenguajes imperativos**, se *asigna* un **valor** a la variable ligada a un identificador.

Ese *valor* también se debe entender en un sentido amplio: puede ser el valor de una variable, o la expresión que forma el cuerpo de una expresión lambda, o el bloque de sentencias que forman el cuerpo de un método, o la descripción del contenido de una clase…

Una **definición** es, por tanto, una *declaración* que, además, asocia un **valor** (o cualquier tipo de contenido) a una entidad del programa.

[<sup>©</sup> Ricardo Pérez López \(IES Doñana, curso 2023/2024\)](https://pro.iesdonana.org) 21

En ese contexto, podemos decir que una sentencia que declara e inicializa una variable al mismo tiempo es una *definición*, ya que declara la variable y le asigna un valor.

## **2.4.1.2. Operadores de asignación compuesta**

La **asignación compuesta** también está disponible en Java en forma de **expresión** con la siguiente sintaxis:

⟨*asig\_compuesta*⟩ ::= ⟨*variable*⟩ ⟨*op*⟩**=** ⟨*expresión*⟩

Por ejemplo:

int  $i = 4;$  $i \neq 9;$ 

Como ocurre con la asignación simple, la asignación compuesta también es una expresión, lo que permite cosas como:

int  $i = 4;$ int  $j = i \div 5;$ 

#### **2.4.1.3. Operadores de incremento y decremento**

En Java también se dispone de los operadores de pre y post incremento y decremento.

Por ejemplo, supongamos que tenemos:

int  $x = 5$ ,  $y = 4$ ;

La sentencia:

 $y = x++;$ 

equivale a:

 $y = x;$  $x \rightarrow 1;$ 

La sentencia:

 $y = +x;$ 

equivale a:

 $x \leftarrow + = 1;$  $y = x;$ 

#### **2.4.1.4. Inicialización y asignación con literales numéricos**

Recordemos que:

**–** Un literal entero es de tipo long si acaba en l o L; en caso contrario, es de tipo int:

```
23 // Literal de tipo int
23L // Literal de tipo long
```
**–** Un literal real es de tipo float si acaba en f o F; en caso contrario, su tipo es double y puede, opcionalmente, acabar en d o D.

```
23.0f // Literal de tipo float
23.0 // Literal de tipo double
```
Al asignar o inicializar variables usando valores literales de tipo int, el compilador comprueba si el número expresado por el literal «cabe» dentro de la variable, es decir, si está dentro del rango de representación de valores según el tipo de la variable.

Por ejemplo, la siguiente sentencia no es válida:

short s = 40000;

porque dentro de un short no cabe el 40000.

En cambio, la siguiente sentencia es válida:

short  $s = 4$ ;

porque el literal 4 es un valor de tipo int, pero entra dentro del rango de posibles valores que admite un short.

En cambio, lo siguiente no es válido:

short  $s = 4L$ ;

porque el literal 4L es de tipo long y, aunque ese valor «cabe» en un short, el compilador no lo comprueba, al no ser un literal de tipo int.

Lo dicho anteriormente sólo se aplica a literales numéricos.

Eso significa que lo siguiente no es válido:

```
int i = 4;
short s = i; // Error
```
porque el compilador no puede deducir, en tiempo de compilación, si el valor almacenado en i entra dentro de un short. Lo único que puede comprobar es que se intenta asignar un valor de un tipo  $(int)$  en una variable cuyo tipo  $(short)$  no es supertipo suyo, lo cual es incorrecto.

Recordemos que el compilador sólo conoce el **tipo estático** de las variables, no su **tipo dinámico**, ya

[<sup>©</sup> Ricardo Pérez López \(IES Doñana, curso 2023/2024\)](https://pro.iesdonana.org) 23

que éste último sólo se conoce en tiempo de ejecución y además puede cambiar durante la ejecución del programa.

### <span id="page-23-0"></span>**2.4.2. Inferencia de tipos**

La **inferencia de tipos** es la capacidad que tiene el compilador de Java de poder determinar el tipo de una declaración a partir del tipo de la expresión usada en la inicialización.

Esto nos permite ahorrarnos el indicar el tipo del elemento declarado, ya que se puede deducir automáticamente en la inicialización.

Por ejemplo, en la siguiente declaración e inicialización, está claro que  $\times$  debe ser de tipo  $int$ , ya que su valor inicial es de ese tipo:

int  $x = 5$ ;

En ese caso, en lugar de usar el tipo  $int$ , podríamos haber usado la palabra clave var, que sirve para declarar la variable sin indicar el tipo, forzando al compilador a deducirlo por él mismo:

var  $x = 5$ ;

#### <span id="page-23-1"></span>**2.4.3. Constantes**

Las **constantes** en Java se denominan **variables** *finales* y se declaran usando el modificador final:

final int  $x = 4$ ;

Una variable final no puede cambiar su valor.

final int  $x = 4$ ;  $x = 9$ ;  $\frac{1}{2}$  Da error

Es posible declarar una variable final sin inicializarla, pero debemos asignarle un valor antes de poder usarla:

```
final int x;
x = 5; \frac{1}{2} No da error porque antes no tenía valor
System.out.println(x);
```
#### <span id="page-23-2"></span>**2.4.4. Declaración de variables de tipo referencia**

Las variables que contienen referencias a objetos se declaran de la misma forma.

Por ejemplo, en Java las cadenas son instancias de la clase String, por lo que podemos declarar una variable de tipo String que podrá contener una cadena:

String s;

Si no se inicializa en el momento de la declaración, la variable contendrá una referencia nula (**null**).

```
© Ricardo Pérez López (IES Doñana, curso 2023/2024) 24
```
En caso contrario, la variable contendrá una referencia al objeto que es su valor inicial:

String s = "hola";

Aquí, el tipo estático y el tipo dinámico de s coinciden y ambos son String.

Recordemos que, por el *principio de sustitución*, una variable puede contener un valor referencia cuyo tipo sea un subtipo del tipo de la variable.

Por tanto, si declaramos una variable de tipo Object, podremos guardar en ella una referencia a cualquier objeto de cualquier clase:

Object o = "hola";

En este caso, el tipo estático de o es Object mientras que el tipo dinámico de o es String.

Esto es así porque Object es supertipo de cualquier tipo referencia.

## <span id="page-24-0"></span>**3. Estructuras de control**

## <span id="page-24-1"></span>**3.1. Bloques**

Un **bloque** es una secuencia de una o más sentencias encerradas entre llaves { y }.

Java es un lenguaje **estructurado en bloques**, lo que significa que los bloques pueden anidarse unos dentro de otros y cada bloque define un ámbito, que iría anidado dentro del ámbito del bloque que lo contiene.

Los bloques también puede incluir declaraciones, que serán locales al bloque.

En cualquier parte del programa donde se pueda poner una sentencia, se podrá poner un bloque, que actuará como una sentencia compuesta.

El cuerpo de un método siempre es un bloque.

Todas las sentencias simples deben acabar en punto y coma (;) pero los bloques no.

## <span id="page-24-2"></span>**3.2. if**

La palabra clave **if** introduce una sentencia condicional o estructura alternativa (simple o doble).

Su sintaxis es:

⟨*sentencia\_if*⟩ ::= **if (**⟨*condición*⟩**)** ⟨*sentencia\_si\_verdadero*⟩ [**else** ⟨*sentencia\_si\_falso*⟩]

La ejecución de la ⟨*sentencia\_if*⟩ implica evaluar la ⟨*condición*⟩. Si evalúa a **true**, se ejecutará la ⟨*sen‐ tencia\_si\_verdadero*⟩. En caso contrario, se ejecutará la ⟨*sentencia\_si\_falso*⟩, si es que existe.

Aunque las ⟨*sentencia\_si\_verdadero*⟩ y ⟨*sentencia\_si\_falso*⟩ pueden ser sentencias simples, se aconseja (por regla de estilo) usar siempre bloques.

Recordar que los bloques no hay que acabarlos en ;.

[<sup>©</sup> Ricardo Pérez López \(IES Doñana, curso 2023/2024\)](https://pro.iesdonana.org) 25

## <span id="page-25-0"></span>**3.3. switch**

La palabra clave **switch** introduce una estructura alternativa múltiple.

Su sintaxis es:

```
⟨sentencia_switch⟩ ::=
   switch (⟨expresión⟩) {
       (case ⟨expresión_case⟩:
            ⟨sentencia_case⟩*)+
       [default:
            ⟨sentencia_default⟩]
   }
```
Se evalúa la ⟨*expresión*⟩ y se compara con las distintas ⟨*expresión\_case*⟩, de una en una y de arriba abajo.

Cuando se encuentra una que sea igual, se ejecuta su ⟨*sentencia\_case*⟩ correspondiente y se sigue comparando con las siguientes ⟨*expresión\_case*⟩ (salvo que haya un **break**).

Si no hay ninguna ⟨*expresión\_case*⟩ que coincida, y existe la cláusula **default**, se ejecuta la ⟨*senten‐ cia\_default*⟩.

Ejemplo:

```
switch (k) {
   case 1: System.out.println("uno");
           break; // sale del switch
   case 2: System.out.println("dos");
           break; // sale del switch
    case 3: System.out.println("muchos");
           break; // no hace falta, pero es conveniente
}
```
## <span id="page-25-1"></span>**3.4. while**

La palabra clave **while** introduce una sentencia o estructura repetitiva.

Su sintaxis es:

⟨*sentencia\_while*⟩ ::= **while (**⟨*condición*⟩**)** ⟨*sentencia*⟩

Se evalúa la ⟨*condición*⟩ y, si evalúa a **true**, se ejecuta la ⟨*sentencia*⟩ y se vuelve de nuevo a evaluar la ⟨*condición*⟩ hasta que evalúa a **false**.

Si la ⟨*condición*⟩ evalúa a **false** desde el principio, la ⟨*sentencia*⟩ no se ejecuta ninguna vez.

La sentencia **while** implementa un **bucle**, y cada ejecución de la ⟨*sentencia*⟩ representa una **iteración** del bucle.

Aunque la ⟨*sentencia*⟩ puede ser simple, se aconseja (por regla de estilo) usar siempre un bloque.

Ejemplo:

[<sup>©</sup> Ricardo Pérez López \(IES Doñana, curso 2023/2024\)](https://pro.iesdonana.org) 26

### Imprime:

## <span id="page-26-0"></span>**3.5. for**

La palabra clave **for** introduce un variante del bucle **while** donde los elementos de control del bucle aparecen todos en la misma línea al principio de la estructura.

Su sintaxis es:

⟨*sentencia\_for*⟩ ::= **for (**[⟨*inicialización*⟩]**;** [⟨*condición*⟩]**;** [⟨*actualización*⟩]**)** ⟨*sentencia*⟩

Equivale a hacer:

```
⟨inicialización⟩
while (⟨condición⟩) {
    ⟨sentencia⟩
    ⟨actualización⟩
}
```
La ⟨*inicialización*⟩ es una sentencia que puede ser también una declaración. En tal caso, esa declara‐ ción tendrá un ámbito local a la sentencia **for** y no existirá fuera de ella.

La ⟨*inicialización*⟩, la ⟨*condición*⟩ y la ⟨*actualización*⟩ son todas opcionales.

Aunque la ⟨*sentencia*⟩ puede ser simple, se aconseja (por regla de estilo) usar siempre un bloque.

Ejemplo:

El siguiente bucle **while**:

```
int i = \theta;
while (i < 5) {
    System.out.println(i);
    i++;
}
```
se puede escribir como un bucle **for**:

```
for (int i = 0; i < 5; i++) {
    System.out.println(i);
}
```
## <span id="page-27-0"></span>**3.6. do ... while**

La palabra clave **do** introduce un tipo especial de bucle donde la condición de continuación se com‐ prueba al final, y no al principio como es habitual.

Su sintaxis es:

⟨*sentencia\_do\_while*⟩ ::= **do** ⟨*sentencia*⟩ **while (**⟨*condición*⟩**);**

Se ejecuta la ⟨*sentencia*⟩ y, a continuación, se comprueba la ⟨*condición*⟩. Si evalúa a **true**, se vuelve a ejecutar la ⟨*sentencia*⟩ y a evaluar la ⟨*condición*⟩, y así sucesivamente hasta que la ⟨*condición*⟩ evalúa a **false**.

Se garantiza que la ⟨*sentencia*⟩ se ejecutará, al menos, una vez.

Aunque la ⟨*sentencia*⟩ puede ser simple, se aconseja (por regla de estilo) usar siempre un bloque.

Ejemplo:

```
do {
    System.out.println(i);
    i++;
} while (i < 5);
```
Independientemente de lo que valga i al empezar a ejecutar el **do**, el println se va a ejecutar, al menos, una vez.

## <span id="page-27-1"></span>**3.7. break y continue**

Por tanto, la sentencia **break** sólo puede aparecer dentro de un **switch**, **while**, **do** o **for**.

La sentencia **break** produce un salto incondicional que hace que el control salga de la sentencia **switch**, **while**, **do** o **for** más interna en la que se encuentra el **break**.

La sentencia **continue** transfiere el control a la siguiente iteración del bucle actual más interno. Por tanto, sólo puede aparecer dentro de un **while**, **for** o **do**.

## <span id="page-27-2"></span>**4. Entrada/salida**

## <span id="page-27-3"></span>**4.1. Flujos System.in, System.out y System.err**

Java tiene 3 flujos denominados System.in, System.out y System.err que se utilizan normalmente para proporcionar entrada y salida a las aplicaciones Java.

El más utilizado es probablemente  $System.out$ , que sirve para escribir en la consola desde programas de consola (aplicaciones de línea de órdenes).

Estos flujos son inicializados por la máquina virtual de Java, por lo que no es necesario crearlos uno mismo.

Todos son objetos de la clase java.lang.System.

La JVM y el sistema operativo conectan:

[<sup>©</sup> Ricardo Pérez López \(IES Doñana, curso 2023/2024\)](https://pro.iesdonana.org) 28

- **–** System.in con el flujo 0 (que normalmente es el teclado), también llamado *entrada estándar*.
- **–** System.out con el flujo 1 (que normalmente es la pantalla), también llamado *salida estándar*.
- **–** System.err con el flujo 2 (que normalmente también es la pantalla), también llamado *salida estándar de errores*.

Eso se puede cambiar al llamar al programa desde la línea de órdenes del sistema operativo usando *redirecciones*.

System. in es un objeto de la clase java. io. InputStream.

System.out y System.err son objetos de la clase java.io.PrintStream.

Esta clase dispone de métodos  $print y printIn$  muy usados para imprimir datos por la salida.

## <span id="page-28-0"></span>**4.2. java.util.Scanner**

La clase java.util.Scanner se usa para recoger la entrada del usuario, normalmente a través del flujo System.in.

Un objeto de la clase Scanner rompe su entrada en *tokens* usando un determinado patrón delimita‐ dor que, por defecto, simplemente troceará las palabras separadas con espacios en blanco.

Los *tokens* resultantes pueden convertirse en valores de distintos tipos usando alguno de los méto‐ dos nextXXX.

Cada vez que se llama a uno de esos métodos, se consume el siguiente dato (de un determinado tipo) que se encuentre en el flujo de entrada.

#### **Ejemplos**

El siguiente código lee un número de la entrada estándar:

```
Scanner sc = new Scanner(System.in);
int i = sc.nextInt();
```
Este código va recogiendo valores de tipo long a partir de un archivo llamado mis\_numeros:

```
Scanner sc = new Scanner(new File("mis_numeros"));
while (sc.hasNextLong()) {
    long unLong = sc.nextLong();
}
```
Lee una línea de la entrada del usuario y la imprime:

```
import java.util.Scanner; // Importa la clase Scanner
class MyClass {
   public static void main(String[] args) {
       Scanner myObj = new Scanner(System.in); // Crea un objeto Scanner
       System.out.println("Introduzca nombre de usuario:");
       String userName = myObj.nextLine(); // Lee entrada del usuario
```
[© Ricardo Pérez López \(IES Doñana, curso 2023/2024\)](https://pro.iesdonana.org) 29

}

}

```
System.out.println("El nombre es: " + userName); // Imprime la entrada
```
Los métodos que permiten leer el siguiente dato de la entrada según su tipo son:

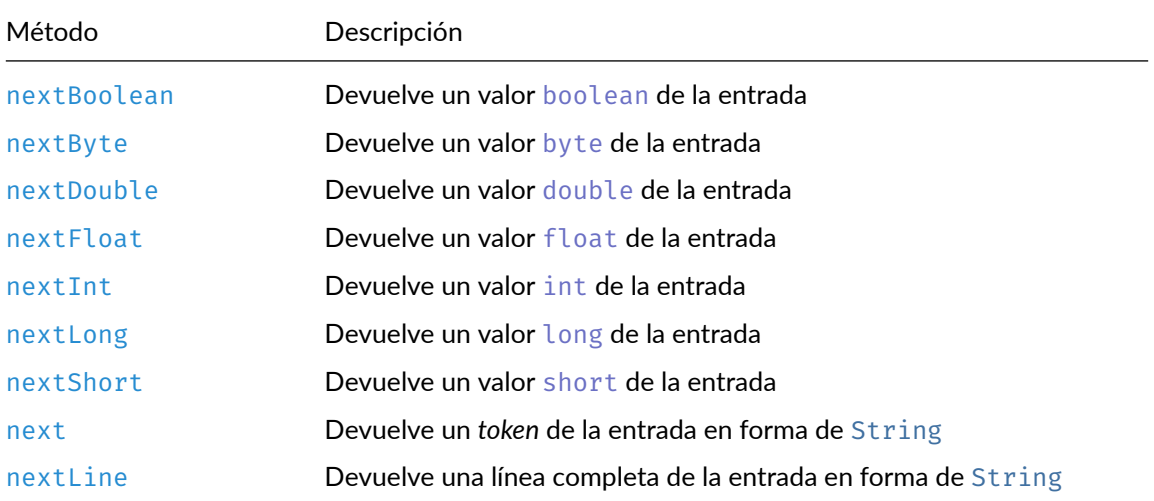

La diferencia entre next y nextLine es que el primero se salta los delimitadores iniciales que encuentre y devuelve el siguiente *token* de la entrada leyendo caracteres hasta encontrar un delimita‐ dor, mientras que el segundo devuelve la siguiente línea completa conteniendo todos los caracteres (delimitadores o no) hasta encontrar el salto de línea.

Los métodos next and hasNext y sus correspondientes acompañantes (como nextInt and hasNextInt) primero saltarán cualquier entrada que encaje con el patrón delimitador y luego intentarán devolver el siguiente *token*.

Una operación realizada sobre el Scanner puede detener el programa a la espera de una entrada.

Tanto hasNext como next pueden detener el programa a la espera de una entrada.

El que un hasNext detenga o no el programa, no tiene nada que ver con que su next asociado pueda o no detener el programa.

Con el método useDelimiter podemos indicar otro patrón delimitador que no sean espacios en blanco.

Por ejemplo, el siguiente código:

```
String input = "1 fish 2 fish red fish blue fish";
Scanner s = new Scanner(input).useDelimiter("\\s*fish\\s*");
System.out.println(s.nextInt());
System.out.println(s.nextInt());
System.out.println(s.next());
System.out.println(s.next());
s.close();
```
produce la siguiente salida:

[<sup>©</sup> Ricardo Pérez López \(IES Doñana, curso 2023/2024\)](https://pro.iesdonana.org) 30

1 2 red blue

El argumento de useDelimiter es una expresión regular.

## **Bibliografía**

Gosling, James, Bill Joy, Guy L. Steele, Gilad Bracha, and Alex Buckley. 2014. *The Java® Language Specification*. Java SE 8 edition. Upper Saddle River, NJ: Addison‐Wesley.